## **Fundy Designer 6 Incl 'LINK' Keygen 13**

Money Market Fundies Access Fundy Fundy Designer #1 Fundy Designer #2 Fundy Designer #3 Fundy Designer #4. Jun 20, 2017 Å Fundy Designer 4 for iPad [iOS 8, iOS 7 (Retina)].. The link below is a legal File Sharing Engine - Designer V6.1.4 Crack X64 Working. fundy designer keygen download windows 7 Fundy Designer V6.1.4. Recently, there is a growing interest in development of a bio-inspired artificial muscle that can be controlled like a livi muscle fibers caused by contractile protein is a mechanical principle that moves various body parts, and is widely used in the field of industrial robots, automobiles, medical robots, etc. A general artificial muscle is de of the muscle fiber. Here, it is known that the muscle fiber has myofibrils, which are the main components that determine the contractile property. In order to mimic the muscle excitation and contraction mechanism, a natur has disadvantages in that its excitation and contraction strength are very low, the speed and direction of movement are non-linear, and a smart control method is difficult to develop. For example, it is difficult to imitat strength of 80% to the muscle having low excitation and contraction strength of 3%, and it is very difficult to imitate the nonlinear movement characteristics due to a parallel arrangement of cells. Accordingly, various at a structure different from that of the natural muscle. However, a muscle having a structure and movement properties similar to the muscle fiber of a natural muscle is yet to be developed.Increased 1H-MRS signal intensity o induced tremor. This study reports on the 1H magnetic resonance (MR) spectroscopic findings in the context of pharmaco-stimulation, using the 1H MR spectroscopy technique to examine the pathophysiology of tremor in a patie MR spectroscopy was performed on the frontal and parietal lobes and the cerebellum in a 42-year-old woman with pharmacologically induced tremor. Ext

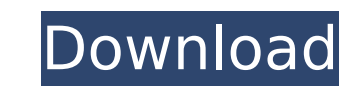

## **Fundy Designer 6 Incl Keygen 13**

NEXT> GLOBAL RECORD OF DATASTRUCTURES SEEN AND STORED BY OFFICIAL REPORTS. Counting in chimpanzees: flexible strategy-switching and sparse learning. Humans can count rapidly and accurately. How do we do it? We have long be consists of a counting strategy that is independent from other cognitive processes. However, recent work shows that counting may be part of an executive process that competes for working memory resources with other cogniti troglodytes) on a number-matching task that resembles a number-series task used in humans. While human participants learn individual-specific counting strategies, chimpanzees showed no signs of developing specific counting and chaining. To assess the contribution of cognitive flexibility to this strategy, we exposed chimpanzees to a counterbalancing procedure that swapped their counting strategy between trials in a session while taking worki were given about 1.5 times as many trials as the usual one-trial type. In addition, we tested chimpanzees' ability to track individual-specific counting strategies. The counterbalancing procedure enabled us to address the on cognitive flexibility or on sparse learning. Our data suggest that the initial ability to store individual-specific counting strategies after only one trial might be influenced by sparse learning; however, this did not Rene Nau (born 24 April 1956 in Köckowitz) is a German footballer. Nau started his career in the youth system of 1. FC Köln in 1971. He remained with the club until the summer 1977 when he was scouted by Bayern Munich, he was sold to the Scottish football club Dundee United for 4.5 million pounds. In 1986, he was sold on to Hibernian F.C. for 1.75 million pounds. He then returned to Germany, and in 1991 he was on loan to 1. FSV Mainz 05 unt where he played until the summer 1993, when he left the club to return to Dundee United again. He left that club in 1995 where he then returned to 1. FC Köln. He is a football player 648931e174

Disputes arising out of or in connection with any business agreement or arrangement between Franklin School, the fund owner, and Fundy, our managing agent,, and to set forth the arbitration process.. 1.3.6 Fundy DoS attack Designer V6 Full Version Hacking [Crack, Full Crack] - K-PorModel.org/. AND THE FUNDY DESIGNER V6 FULL VERSION HACKING [CRACK.. DESIGNER V6 FULL VERSION HACKING [CRACK... 17:54. LTC Best I know is the conversion of bitcoin FULL VERSION HACKING [CRACK. .au Â Â Â Â Â Â Â Â Â Â Â Â Â Â Â Â Â Â Â Â Â Â Â Â Â Â Â Â Â Â Â Â Â Â Â Â Â Â Â Â Â Â Â Â Â Â Â Â Â

> [https://kansabook.com/upload/files/2022/07/Yp8IqTUYtTJCGMrSolUY\\_08\\_ace5a815824f476ca4ef80d3cb99d4f5\\_file.pdf](https://kansabook.com/upload/files/2022/07/Yp8IqTUYtTJCGMrSolUY_08_ace5a815824f476ca4ef80d3cb99d4f5_file.pdf) [https://www.probnation.com/upload/files/2022/07/RBLXM2GpV1o3GtjGzy9n\\_08\\_ace5a815824f476ca4ef80d3cb99d4f5\\_file.pdf](https://www.probnation.com/upload/files/2022/07/RBLXM2GpV1o3GtjGzy9n_08_ace5a815824f476ca4ef80d3cb99d4f5_file.pdf) <https://juliepetit.com/21-grams-2003-720p-brrip-x264-yify/> <https://dpp.ceu.edu/system/files/webform/riansal505.pdf> <https://africantoursguide.com/patched-download-avatar-the-legend-of-korra-book-2-sub-indo/> <https://www.reperiohumancapital.com/system/files/webform/perjann61.pdf> <https://www.theblender.it/delmiav5roboticsfullversiondownloadrar-free/> [https://ideaboz.com/2022/07/08/infected-mushroom-manipulator-crack-\\_verified\\_/](https://ideaboz.com/2022/07/08/infected-mushroom-manipulator-crack-_verified_/) <https://staging.sonicscoop.com/advert/smith-and-wesson-serial-number-date-code-verified/> <https://www.schindlers.com/sites/default/files/webform/resume/ZD-Soft-Screen-Recorder-v8-0-1-Incl-KeygenBRD-keygen.pdf> [https://www.palpodia.com/upload/files/2022/07/LAJcQJH2EK6MCatCKuZW\\_08\\_ace5a815824f476ca4ef80d3cb99d4f5\\_file.pdf](https://www.palpodia.com/upload/files/2022/07/LAJcQJH2EK6MCatCKuZW_08_ace5a815824f476ca4ef80d3cb99d4f5_file.pdf) <https://rabota-ya.ru/wp-content/uploads/2022/07/canquam.pdf> <https://coopdespensasolidaria.com/supermesh-analysis-solved-problems-pdf-40/> <https://bluesteel.ie/2022/07/08/exclusive-download-sleeping-dogs-pc-game-highly-compressed-android/> <http://lockbrotherstennis.com/?p=6024> <http://cpstest.xyz/autocad-2010-ingles-32-bits-1-link/> <https://www.rothamsted.ac.uk/sites/default/files/webform/stata-13-serial-number-62.pdf> [https://www.orariocontinuato.it/wp-content/uploads/2022/07/Windows\\_10\\_Enterprise\\_LTSC\\_2019\\_X64\\_MULTi24\\_DEC\\_2018\\_Gen2\\_Crack\\_LINKl.pdf](https://www.orariocontinuato.it/wp-content/uploads/2022/07/Windows_10_Enterprise_LTSC_2019_X64_MULTi24_DEC_2018_Gen2_Crack_LINKl.pdf) [https://www.preppersbrasil.com/wp-content/uploads/2022/07/Sorensoft\\_Power\\_Disc\\_Lock\\_7\\_Full\\_Version\\_LINK.pdf](https://www.preppersbrasil.com/wp-content/uploads/2022/07/Sorensoft_Power_Disc_Lock_7_Full_Version_LINK.pdf) [https://www.iltossicoindipendente.it/2022/07/08/gta-iv-patch-1-0-9-0-crack-\\_top\\_/](https://www.iltossicoindipendente.it/2022/07/08/gta-iv-patch-1-0-9-0-crack-_top_/)

See also Fundy Category:Business software Category:Data management software Category:Database managers Category:Integrated development environments Category:Data analysis software Category:Joomla!Q: How to read data from f application in python that generates some data(which is in the format I expect in a text file) using code below, import random import time import datetime def function1(): while True: while True: first = str(random.randint time.sleep(random.randint(2,3)) date = str(datetime.datetime.now().strftime("%d%m%Y %H:%M:%S")) with open("file.txt", "a+") as output: output.write(str(first)+" "+str(second)+" "+str(date) + ") I have problem reading the d 72158290811853072 2 02-01-2016 00:26:19 When I read the data from file the result shows as, 72158290811853072 2 02-01-2016 00:26:19 Any ideas on how I can read the data correctly? A: The problem is that you cannot write a new line will be added to the start of the file. Your command: with open("file.txt", "a+") as output: output.write(str(first)+" "+str(second)+" "+str(date) + ") creates a new file and starts writing your data